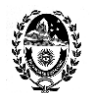

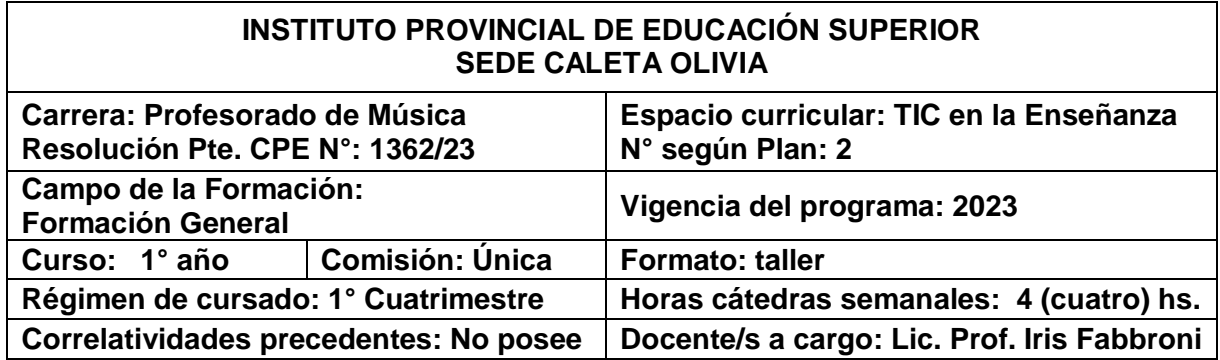

## **FUNDAMENTACIÓN**

La unidad curricular *TIC en la Enseñanza* del *Profesorado de Música* pertenece al campo de la formación general del Diseño Curricular Jurisdiccional, y su finalidad es que el estudiante construya un marco conceptual, interpretativo y valorativo que le ayude a comprender y reflexionar sobre la complejidad de la sociedad del siglo XXI ante la omnipresencia de las Tecnologías de la Información y la Comunicación (TIC) en todos los ámbitos de la vida cotidiana, en particular en el educativo, donde se forma para ser docente.

Por otra parte, la incorporación de las TIC -en los distintos niveles y modalidades del sistema educativo- constituye un reto para la institución, formadora de formadores. Considerar las tecnologías digitales solo como recursos novedosos que reemplacen a materiales educativos tradicionales no es suficiente para que el estudiante logre aprendizajes significativos. Si bien la modalidad presencial es característica de la formación docente, pensar en el uso de las TIC solo en el aula física, acentuaría en el estudiantado la brecha digital de acceso y uso reflexivo, crítico y ético, pues no incorporaría en su experiencia las modalidades de uso de las TIC en la enseñanza semipresencial y a distancia - virtual, nuevos escenarios mixtos de enseñanza-aprendizaje, cuyo auge comenzó después de la pandemia de los años 2020 y 2021. Asimismo, no conocería las potencialidades de estas tecnologías para la comunicación, colaboración, participación y aprendizaje entre pares.

Los Estados Nacional y Provincial, a través de las leyes de educación y sus políticas educativas tienen un rol fundamental por ser los garantes de una formación integral en todos los niveles y modalidades del sistema educativo argentino y santacruceño, a tal punto de incluirse como uno de los fines y objetivos de la política educativa: *"Desarrollar las competencias necesarias para el manejo de los nuevos lenguajes producidos por las tecnologías de la información y la comunicación."* (Ley de Educación Nacional N° 26.206, artículo 11, inciso m y Ley de Educación Provincial N° 3.305, artículo 12, inciso n). Asimismo, la formación en competencias es uno de los temas constitutivos propuestos en los Lineamientos Curriculares Nacionales para la Formación Docente Inicial que sirvieron de base para la revisión y mejora del Diseño Curricular del Profesorado: *"La docencia como práctica centrada en la enseñanza implica la capacidad para: seleccionar y utilizar nuevas tecnologías de manera contextualizada."* (2007, 25.4)

Las nuevas formas de codificación y acceso a la cultura, a través de los hipertextos, multimedia, realidad virtual, 3D, web 2.0, ebooks, redes sociales, etc. hace imprescindible la necesidad de una *multialfabetización* de los estudiantes, ya que es una pro-

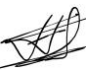

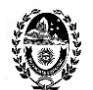

 $\mathcal{D}$ 

blemática educativa a enfrentar y resolver desde hace años. Concepto definido por Manuel Area Moreira como *"saber acceder y usar de forma inteligente, crítica y ética la información y comunicación a través de cualquier tecnología."*

A manera de introducción, en el taller se plantea la exploración de tecnologías digitales para la enseñanza-aprendizaje de la disciplina, en este caso, la música. Si bien, los conocimientos disciplinares y pedagógicos involucran otras unidades curriculares del plan de estudios, el conocimiento tecnológico es un desafío transversal y -a su vezpropio de este taller, al proponer al estudiantado que inicie su experiencia de búsqueda, selección, evaluación y uso, que le permita elegir qué herramientas tecnológicas son adecuadas a la hora de enseñar o de aprender un determinado tema o contenido disciplinar. Es así como conocerá el potencial y las limitaciones de estos recursos para alcanzar con ella objetivos pedagógicos determinados sobre un tema disciplinar en actividades concretas con uso de recursos tecnológicos digitales o programas específicos.

Como otrora los medios de comunicación social en el siglo XX, las TIC en la enseñanza, son otro hito de la historia de la tecnología educativa en el siglo XXI. Se espera que este taller contribuya al desarrollo de la competencia digital del estudiantado y también sea la base para apropiarse de estas tecnologías digitales e incorporarlas en sus prácticas profesionales.

# **OBJETIVOS**

## **Generales**

Contribuir al desarrollo de la competencia digital del alumno a través de la incorporación de las tecnologías digitales en la realización de actividades de aprendizaje.

#### **Específicos**

Que el alumno:

- Analice las características de la sociedad informacional y las problemáticas que se generan en un contexto complejo de omnipresencia de las TIC, a través de un marco general y conceptual que demanda la multialfabetización en la era digital.
- Sintetice y aplique los aspectos relevantes que definen la incorporación de las tecnologías digitales en la educación, posicionándose en el rol docente dentro de su disciplina.
- Analice y elabore actividades disciplinares que incluyen el uso de las tecnologías digitales para la enseñanza, posicionándose en el rol docente dentro de su disciplina.
- Resuelva actividades disciplinares que incluyen el uso de las tecnologías digitales para el aprendizaje, posicionándose en el rol de estudiante dentro de su disciplina.

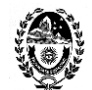

## **PROGRAMA**

## **INTRODUCCIÓN**

Presentación del campus virtual institucional. Características del aula virtual. Configuración del perfil de usuario y preferencias. Presentación personal según consignas.

#### **Propuestas de prácticas:**

#### *Subir la foto de perfil del rostro.*

*Participar en el foro de presentación grabando un audio con la herramienta del menú editor.* 

#### *Participar en la nube de palabras colaborativa en Mentimeter, utilizando tres palabras para describirse.*

*Creación de una nube de palabras con [Mentimeter](https://www.mentimeter.com/es-ES)* (Propuesta docente y participación de alumnos)

*Mentimeter* permite crear diferentes presentaciones a modo de nube de palabras. Tiene algunos espacios gratuitos limitados, pero es suficiente para la participación de varios usuarios que mediante un código de entrada pueden crear la gráfica entre todos.

## **Bibliografía**

- Manual de usuario. Campus versión 14.

- Pacheco, Jonathan. Publicado 28 jun 2020. *Cómo hacer una nube de palabras. Curso Mentimeter.* <https://youtu.be/X1VW5uVrQTM>

## **UNIDAD I: SOCIEDAD Y TIC**

Características de la sociedad actual a partir de la inserción de las tecnologías de la información y la comunicación en todos los ámbitos de la vida cotidiana.

Aspectos positivos y negativos de esta realidad en la sociedad informacional.

La multialfabetización de los ciudadanos como una problemática educativa a enfrentar y resolver.

## **Propuestas de prácticas:**

#### *Elaboración de una infografía con [Canva](http://www.canva.com/)*.

*Canva* permite realizar todo tipo de gráficas visuales, entre ellas folletos e infografías. Su entorno facilita la construcción con el uso de plantillas. Tiene versión app para móvil.

*Trabajo colaborativo con [Padlet.](https://es.padlet.com/)* (Propuesta docente y participación de alumnos)

3

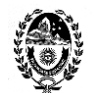

4

*Padlet* es un muro digital que permite compartir material multimedia; funciona como una pizarra donde los estudiantes pueden insertar sus producciones alrededor de un tema. Tiene versión app para móvil.

# **Bibliografía**

*- Apuntes de clase* con la síntesis conceptual y características de una infografía, y enlaces a tutoriales.

- Area Moreira, Manuel. *Sociedad de la Información y Educación*. Canal ULLmedia – Universidad de La Laguna. Publicado el 28/07/14.

<https://www.youtube.com/watch?v=BLCZtpFaCbA>

- Centro Nacional de Desarrollo Curricular en Sistemas No Propietarios. CEDEC. *Rúbrica de evaluación de una infografía.* <https://acortar.link/0AIceT>

*-* Oviedo, Andrea. Tecnología y Educación. *Padlet para alumnos o colaboradores. Tutorial en español.* <https://youtu.be/4Kil6gspE9w>

- Reyes, Ivon. The emprende Academy. *Cómo compartir, copiar y editar diseños en Canva.* Publicado en 2022. <https://youtu.be/oe6OTYKE-BU>

- Rivas, Santos. Prof. Publicado 29 jul 2022. *Tutorial Padlet. Qué es y cómo utilizarlo. Guía paso a paso.* <https://youtu.be/nE0wA3nrh4Y>

- Viñas, Meritxell. Academy TotemGuard. Publicado 02 feb 2023. *Crea una infografía impactante en Canva con este video tutorial: trucos y recursos gratuitos.* <https://youtu.be/6foo6SgQS40>

# **UNIDAD II: EDUCACIÓN Y TIC**

La inserción de las tecnologías al sistema educativo durante los siglos XX y XXI.

Posturas pedagógicas de integración de las TIC al sistema educativo: aprendiendo sobre las TIC. Aprendiendo con las TIC. Aprendiendo a través de las TIC. Las TIC como un recurso para la enseñanza y el aprendizaje.

Las TIC y sus modalidades de uso: presencial, semipresencial y virtual.

Modalidades de utilización de las TIC en el aula: Exposición del profesor apoyada en tecnologías. Iniciación a la informática. Ejercitación mediante programas educativos. Aprendizaje por investigación.

Recursos Educativos Abiertos. Reutilización o creación de nuevos REA. Marcos legales que permiten regular el licenciamiento de los contenidos: *Copyright,* licencias de *Creative Commons* y de *Dominio Público*.

## **Propuestas de prácticas:**

## *Generación de licencia CC para la infografía en el [Generador de licencias CC.](https://chooser-beta.creativecommons.org/)*

El generador de licencias CC -en su versión beta- guía al usuario para saber cuál es la licencia más adecuada para su REA, y según sus necesidad, generar la licencia correspondiente al contenido digital de su autoría.

## **Bibliografía**

*- Apuntes de clase* con características y clasificaciones del software educativo.

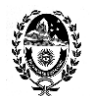

5

*- Análisis de modalidades de utilización de las TIC en el aula.* Esquema, resumen.

- Area Moreira, Manuel. Tecnología Educativa. EDULLAB. Publicado 28 jul 2014. *Los materiales didácticos o recursos de enseñanza.* <https://youtu.be/14Dw7s6T9gU>

- Area Moreira, Manuel. Tecnología Educativa. EDULLAB. Publicado 28 jul 2014. *Web 2.0 y Educación.* <https://youtu.be/WgiQeznnFT4>

- Centro Universitario Maria Curie. Publicado 14 may 2016. *Historia de la tecnología en la educación.* Animación.<https://youtu.be/tnttImbRaXo>

- CHAJOSAN. Publicado 13 oct 2011, *Las TIC en educación y los docentes.* Animación. <https://youtu.be/fWNrX0u4jGY>

- *Elector de Licencia CC*. Versión BETA. <https://chooser-beta.creativecommons.org/>

- INTEC - Recursos de Aprendizajes y Medios. Publicado: 19 jun 2018. *La Web 1, 2, 3 y 4.0.* <https://youtu.be/5Hqxb-B6ZA8>

- *Las TIC y sus modalidades.* Infografía. <https://acortar.link/5tTPzC>

- Santos-Hermosa, Gema. *Recursos Educativos Abiertos (REA) en Educación Superior.* 2020. <https://acortar.link/iVDxe>

*- Tendencias y debates en la integración de las TIC al sistema educativo.* Mapa conceptual. <https://acortar.link/WuNKbG>

## **UNIDAD III: ACTIVIDADES CON TIC**

Elaboración de un trabajo integrador con la aplicación de múltiples formatos digitales y adaptación a diferentes lenguajes multimedia. Consta de cuatro partes:

#### *1.- PASO A PASO*

*Pensarse en rol docente y seleccionar una actividad del cuadernillo disciplinar. Elegir una de las posibles tecnologías digitales a utilizar, realizar una elección libre y adaptada al hipotético contexto de aplicación. Se abordarán los siguientes conceptos:*

El *informe académico* como estilo de escritura para la presentación formal de la evaluación de un *software educativo*, programa, aplicación, app o sitio web como recurso para utilizar en una actividad disciplinar seleccionada.

Aplicación de criterios de búsqueda y evaluación de contenidos en la web.

Aplicación de la evaluación bibliográfica y experiencial del recurso digital.

Utilización del *procesador de texto* y las *Normas APA* para la configuración del archivo y según las pautas solicitadas en la investigación para la redacción del informe académico.

Conversión del documento a formato *PDF* para su entrega.

#### *2.- PASO A PASO*

*Pensarse en rol docente y adaptar el texto formal a una presentación multimedia o interactiva sin apoyo a la oralidad destinada a presentar a otros docentes del área. Se abordarán los siguientes conceptos:*

La presentación multimedia o interactiva. Adaptación del informe académico al lenguaje multimedia o interactivo, para ser vista sin apoyo de la oralidad por otros docentes del área. Se propone el uso de *Power Point* o *Genially*.

#### *3.- PASO A PASO*

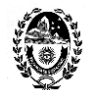

6

*Pensarse en rol docente y elegir del cuadernillo disciplinar una actividad que sea resuelta con la creación de un archivo de audio en formato podcast. Se abordarán los siguientes conceptos:*

Características de un podcast.

# *4.- PASO A PASO*

*Una vez realizada la selección, pensarse en rol de estudiante y resolver la actividad. Puede realizarse de manera individual y/o grupal la grabación del podcast para dar respuesta a la actividad propuesta en el punto 3. De ser necesario, pensarse en rol docente y crear el podcast que pudiera ser utilizado como material didáctico para resolver otra actividad. Se abordarán los siguientes conceptos:*

La expresión y comunicación oral y otros elementos del lenguaje sonoro (además de la voz, incluye silencio, música, ruidos, sonido ambiente, efectos especiales) serán utilizados para crear un podcast y resolver la actividad disciplinar propuesta.

#### **Propuestas de prácticas:**

*Redacción de informe académico en un procesador de texto. [OpenOffice Writer.](https://www.libreoffice.org/discover/libreoffice/) [Microsoft Word.](https://www.microsoft.com/es-ar/microsoft-365/free-office-online-for-the-web) [Google Docs.](https://www.google.com/intl/es_AR/docs/about/)* Tienen versión app para móvil.

#### *Adaptación del informe académico a una presentación animada o presentación interactiva con [Power Point.](https://www.microsoft.com/es-ar/microsoft-365/free-office-online-for-the-web) [Genially.](https://www.genial.ly/es)*

*Power Point* es un software que permite realizar presentaciones desde cero o a través de una plantilla. Permite insertar texto, imágenes, gráficos, videos, etc. Se encuentra disponible sin conexión a Internet o de manera online. Tiene versión app para móvil. *Genially* es una herramienta que incorpora todo tipo de animaciones y permite crear interacciones entre los componentes. Tiene versión app para móvil.

## *Grabadora de archivo de audio. Podcast. [Spotify for Podcasters](https://podcasters.spotify.com/)*

*Podcasters*, antes *Anchor*, es un software gratis que puede usarse en su página web o descargar la app en el dispositivo móvil.

# **Bibliografía**

- *Argentina Podcastera.* Guía de podcasts de Argentina. <https://www.argentinapodcastera.com.ar/>

Centro de ayuda de Spotify for Podcasters. <https://help.spotifyforpodcasters.com/hc/es-mx>

- Centro Cultural Kirchner. Leer. Escuchar y Mirar. *Ejemplos de podcast.* <https://www.cck.gob.ar/leer-escuchar-y-mirar/>

- Concretemos. Publicado 15 may 2023. *Aprende a crear tu propio podcast en Spotify desde cero: tutorial paso a paso actualizado.* <https://youtu.be/cK9O-VTiYHU>

- Cucuzza, Gustavo. *Presentaciones digitales. Criterios para crearlas.*  <https://es.slideshare.net/gcucuzza/criterios-para-crear-presentaciones-digitales>

- Cursos de informática gratuitos online. *Aula Clic.* <https://www.aulaclic.es/index.htm>

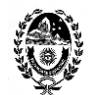

7

*-* Genially. 28 set 2021. *¿Qué es Genially y cómo se utiliza? Tutorial y primeros pasos para principiantes.* <https://www.youtube.com/live/oWBk1Lxt5oU?feature=share>

*-* Informe académico. Recomendaciones para su elaboración. Adaptación del video *Como elaborar un informe académico.* Centro de Aprendizaje Virtual. Publicado 21 mar 2023. <https://youtu.be/HPMzkYePpnI>

- INTEC. *Tutorial Genially.* Colección de aplicaciones gratuitas para contextos educativos. Buenos Aires. <https://acortar.link/H323uZ>

- Llorens, Francesc. *El diseño de Presentaciones Educativas. Fundamentos, técnicas, recursos.* <https://es.slideshare.net/fllorensc/el-diseo-de-presentaciones-educativas> - Maglione, Carla y Varlotta, Nicolás. (Compiladores). *Investigación, gestión y búsqueda de información en internet.* Serie estrategias en el aula para el modelo 1 a 1. Conectar Igualdad. 2011.<https://acortar.link/3Ci2s>

*- Normas APA 7ma. Edición.* <https://normasapa.in/>

- Cuadernillo de Música. *Tipos de actividades de aprendizaje en el área de Música. <https://acortar.link/uPjVVW>*

- Pere Marques Graells. *Evaluación y selección de software educativo.*  <https://acortar.link/nxsg9i>

*- Portal Educ.ar. El portal educativo argentino.* <https://www.educ.ar/>

- Servicios Digitales Bibliotecarios. *¿Qué es Google Scholar?* Las principales herramientas de Google Académico.<https://youtu.be/17v3UKmncjg>

# **METODOLOGÍA**

Desde la unidad curricular *TIC en la Enseñanza* se implementa el uso del campus virtual institucional y recursos digitales de terceros para el desarrollo de propuestas de enseñanza y aprendizaje, además de las clases presenciales. Las actividades propuestas podrán ser obligatorias y/u optativas, y la dinámica de trabajo para resolverlas individual y/o grupal, o selectivas. Cada propuesta de aprendizaje tendrá una fecha de inicio y de cierre a fin de dar continuidad al desarrollo de los contenidos propuestos en el programa. Asimismo, la realización de las diferentes propuestas de prácticas estarán ajustadas a las condiciones del contexto y a las particularidades del grupo estudiantil.

## **EVALUACIÓN**

El alumno mantendrá la condición de regular si registra una participación activa y sistemática de –por lo menos– el 70% en todas las actividades propuestas por la unidad curricular, con la presentación del 70% de los trabajos solicitados con carácter de obligatorios y el 100 % de las instancias evaluativas obligatorias o sus respectivos recuperatorios y cumple satisfactoriamente con los criterios de evaluación propuestos en la Unidad Curricular.

## **ACREDITACIÓN**

**POR EXAMEN FINAL REGULAR:** Cada Estudiante deberá presentar las producciones digitales solicitadas en las diferentes unidades curriculares, los procesos realiza-

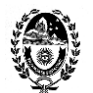

8

dos en cada uno de ellos, los recursos utilizados y los resultados alcanzados. Deberá exponer oralmente a través de un vocabulario adecuado al utilizado en el taller de *TIC en la Enseñanza* y en la disciplina que estudia, en este caso, *música*.

**POR RECONOCIMIENTO DE EQUIVALENCIA TOTAL:** Según los requisitos de otorgamiento de equivalencia total establecido en el RAM y el RAI.

**EXAMEN LIBRE:** Debido al formato pedagógico taller, el examen libre no aplica en este espacio curricular.